## Эмуляция под Windows: Open Source POSIX Threads for Win32

## http://sourceware.org/pthreads-win32/ ftp://sourceware.org/pub/pthreads-win32

pthreads-w32-2-9-1-release.zip

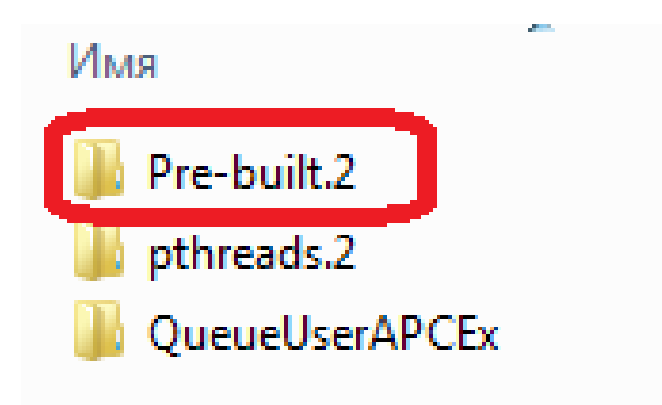

#include <pthread.h>

#pragma comment(lib, "pthreadVCE2.lib")

dIII include lib **ANNOUNCE BUGS** ChangeLog **CONTRIBUTORS COPYING** COPYING.LIB **FAO** 

## Подключение к Visual Studio

## *Для работы с библиотекой необходимо*:

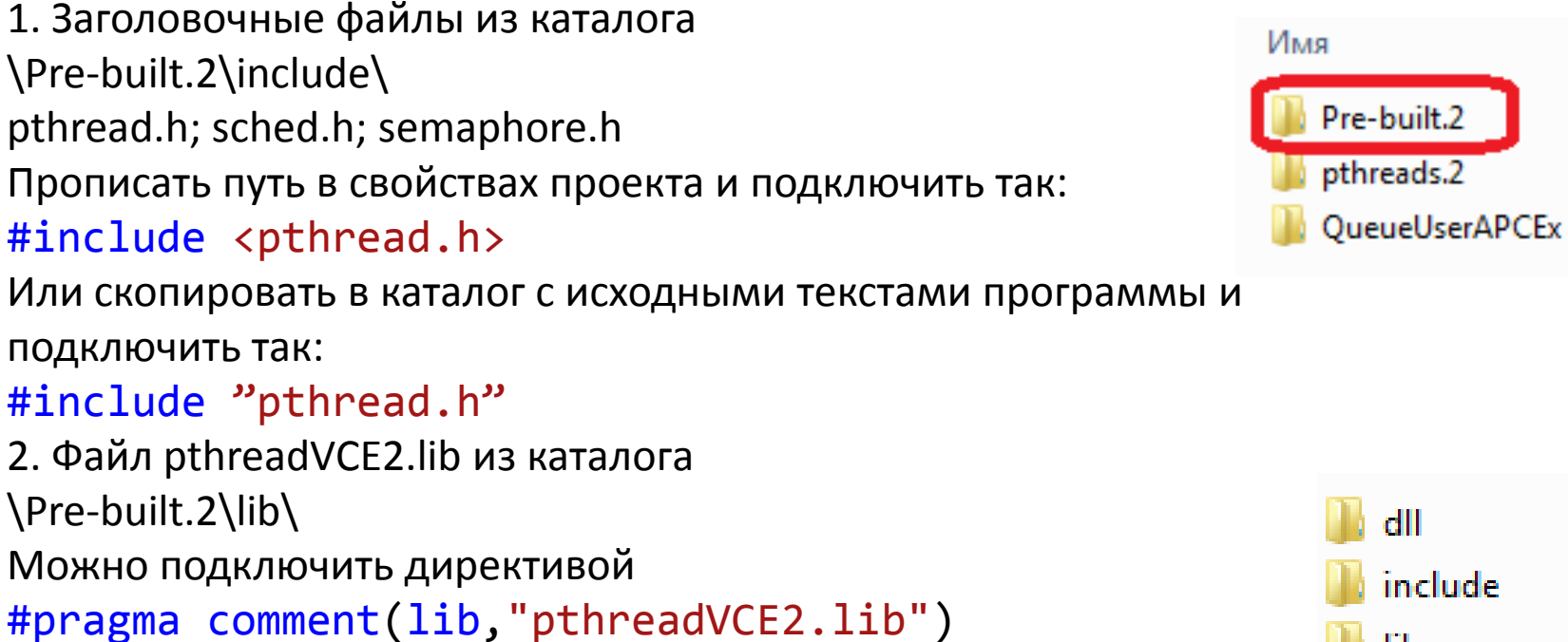

3. pthreadVCE2.dll из каталога \Pre-built.2\dll\

Поместить в каталог с exe файлом

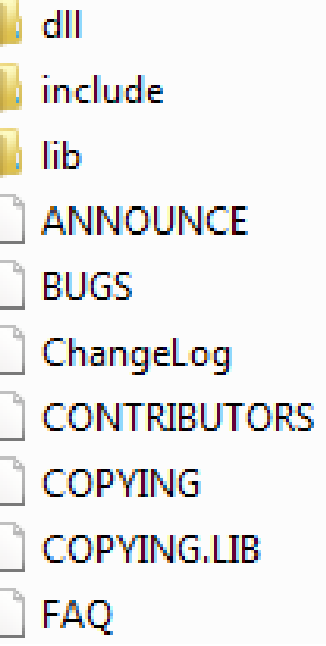